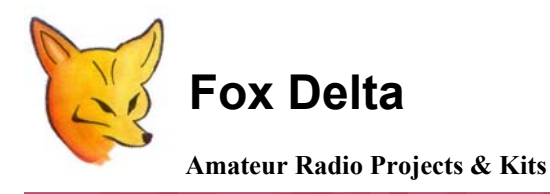

**FoxDigi** 

Technical Details and Schematic: A 1200-Baud APRS / Packet Digipeater

# **Rev: 141208**

# **Completed FoxDigi:**

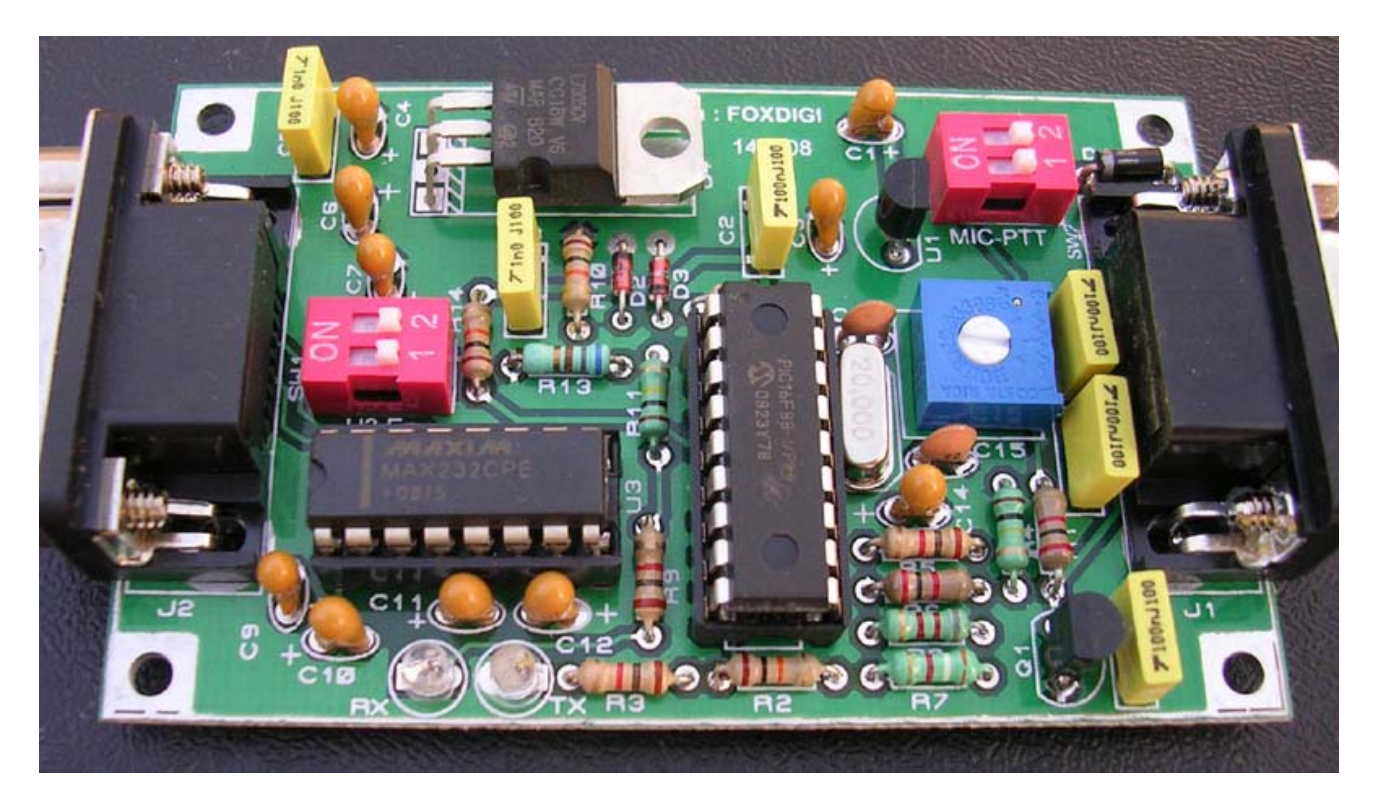

## **Project Introduction:**

**FoxDigi is a PIC16F88 based 1200-Baud Mini-TNC, replacing traditional expensive chip MX614 from [Maxcom](http://www.maxcom.com/), making it ideal modem for VHF & Satellite digital work.** 

**This project is based on articles written by many radio amateurs using this particular IC, Firmware and associated application notes of the chip manufacturer.** 

**After successful utilization of FoxDigi by Radio Amateurs world wide, it was redesigned with following in mind:** 

- **1. Reduce standby current by putting off MAX232.**
- **2. Use standard connectors & Pin outs as used for trackers**
- **3. Uses 78L05 to power FoxDigi and has larger 7805 for GPS use, if needed.**

## **A FoxDigi Demo at Japan Ham Fair Aug 2008:**

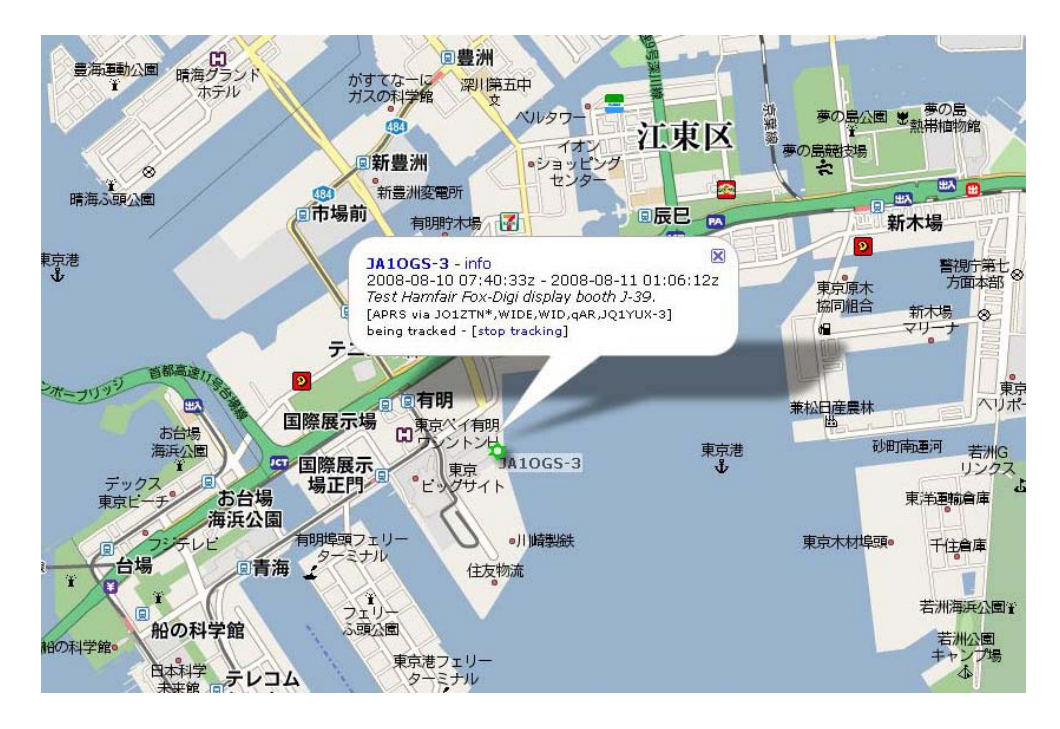

## **FoxDigi is expected to achieve some of the following:**

- 1. A 1200 baud packet modem/tnc
- 2. **Stand-Alone Simple Digipeater**.
- 3. A Tracker with GPS

**However, this particular project is targeted to make a simple, low power, stand-alone Digipeater. Other function, Tracker with GPS, is readily available. Some of the other options may need firmware update. I have avoided a boot loader concept and a TNC/DIGI firmware is supplied with this kits. If you wish to experiment with this modem/TNC, you may do so by simply reprogramming the PIC.** 

#### **SW1:**

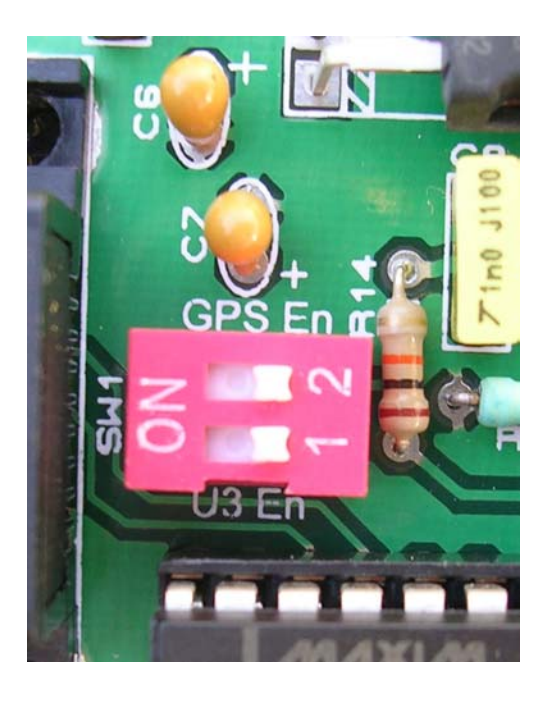

**SW1 has two switches. GPS-En & U3-En.** 

**A MAX232 is used to get true RS232 levels. However, since purpose of MAX232 is limited to configuration of PIC parameters, SW1 is provided to cut +5V to this chip to further reduce current consumption.** 

**Switching on GPS-En activates PIC firmware to start receiving GPS sentences.** 

#### **SW2:**

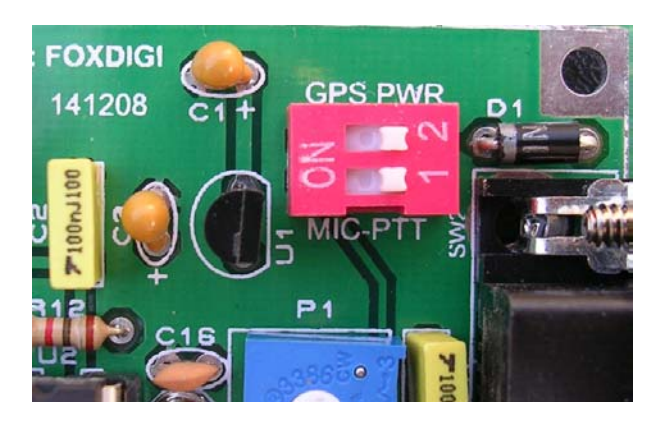

FoxDigi is basically designed to be used without a GPS. However provision is made to power a GPS thru Pin4 of J2 connector.

In view to keep power low, SW2 has GPS PWR switch. +12V is sent to 7805 only when this switch is enabled.

Enabling MIC-PTT, insert a 2K resistor from MIC to PTT

#### **Some other useful notes:**

**FoxDigi has two panel LEDs for "RX" and "TX".** 

**FoxDigi takes very low current and its ideal for mountain top HT+FoxDigi+Solar Panel setup, to get aprs data digipeated.** 

## **Two D9 Connectors are provided on either side of the FoxDigi Board for following:**

- **1. J1: D9-Female for Radio Connection and**
- 2. **J2: D9-Male for PC Connection. A null modem cable is required.**

**FoxDigi uses standard pin out for both J1 & J2. Standard means, pin outs used on FoxTrak, Open Tracker or TinyTracker.** 

**There is DIP Switch SW2 for "GPS EN" which is provided for those looking for "Tracker" functionality from FoxDigi!** 

**Project is designed on a Double Sided PTH board measuring 8X6cm. With this modem, you may stop worrying about those hard to find, MX614s!!** 

## **Modem Configuration:**

**User data in Modem (PIC88) chip is stored by using a simple "HyperTerminal" of the windows. To enter config. Mode, connect a Null Modem Serial Cable to J2. Open HyperTerminal and set it up for 9600N1 or 4800N1. Apply power to Foxdigi & a message will appear. Type "help" to get list of commands.** 

## **Configuration screen looks something like this:**

**DG @ 3 DB @** 

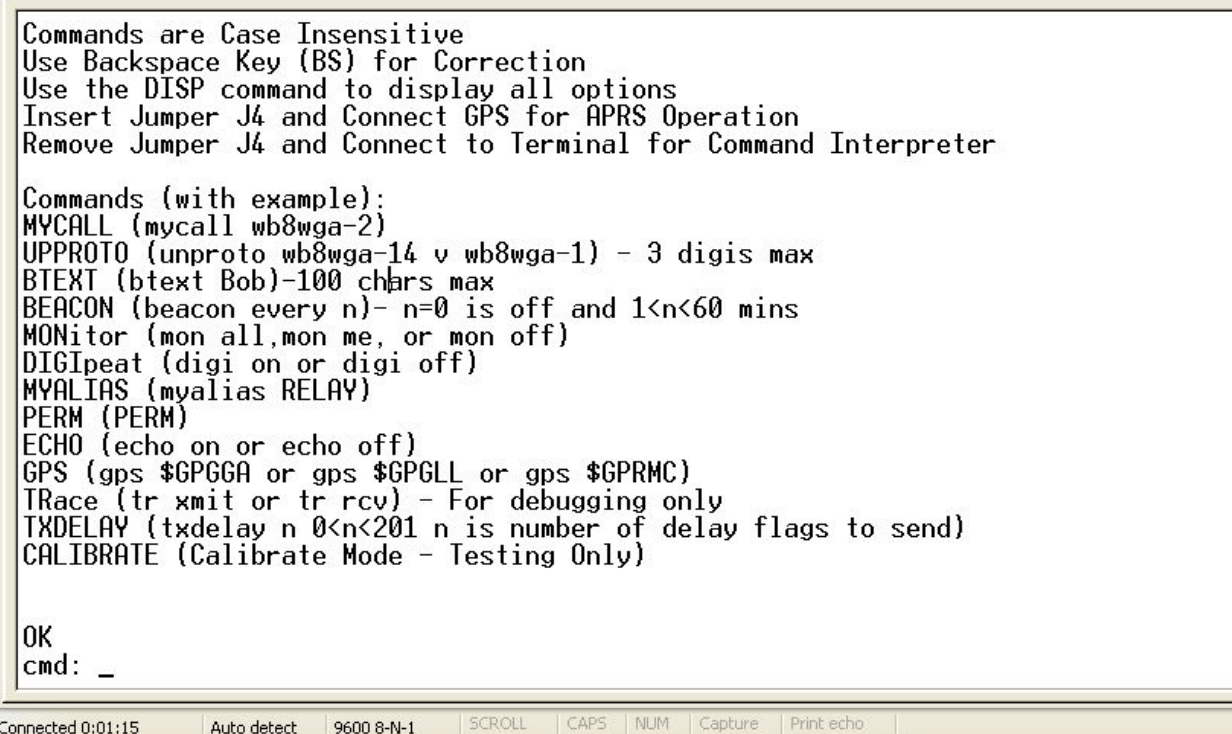

**Do not forget to save your settings by entering "PERM".** 

**There is separate document with screen shots of configuration process.** 

#### **Radio Connection:**

**User will be required to prepare a cable for Radio Connection.** 

**J1 is a Female D9 connector. You will require a D9 Male connector, a shielded 4-core cable and suitable connectors for connection to your transceiver.** 

#### **Standard Radio connections are:**

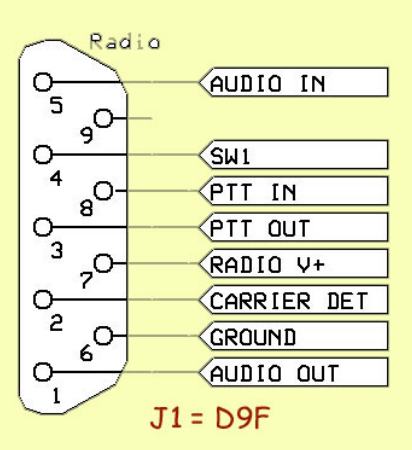

J1 is a Female D9 R/A Connector. Connect your Radio here using a Male D9 Connector.

In FoxDigi, Following pins are not used:

- 1. SW1
- 2. PTT-IN
- 3. Carrier-Detect

#### **J1 Pin Connections: (Female D9 PCB Connector)**

- **1. Mic Audio to Transceiver**
- **2. NC**
- **3. PTT to Transceiver**
- **4. NC**
- **5. Transceiver receiver audio to foxdigi**
- **6. Power & Signal Ground**
- **7. +12V for Foxdigi from Radio.**
- **8. NC**
- **9. NC**

#### **J2 Pin Connections: (J2 is D9 Male connector. Connects to your PC's COM port using a Null Modem Serial Cable)**

- **1. NC**
- **2. Serial In**
- **3. Serial Out**
- **4. +5V when SW2/GPS PWR En**
- **5. Ground**
- **6. NC**
- **7. NC**
- **8. NC**
- **9. NC**

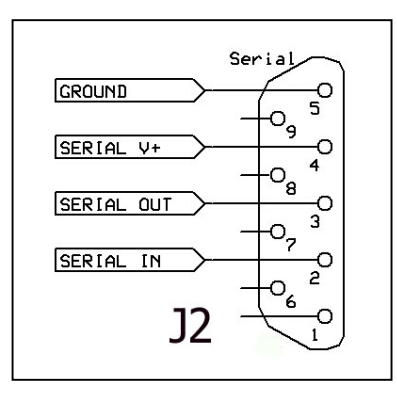

## **The Schematic:**

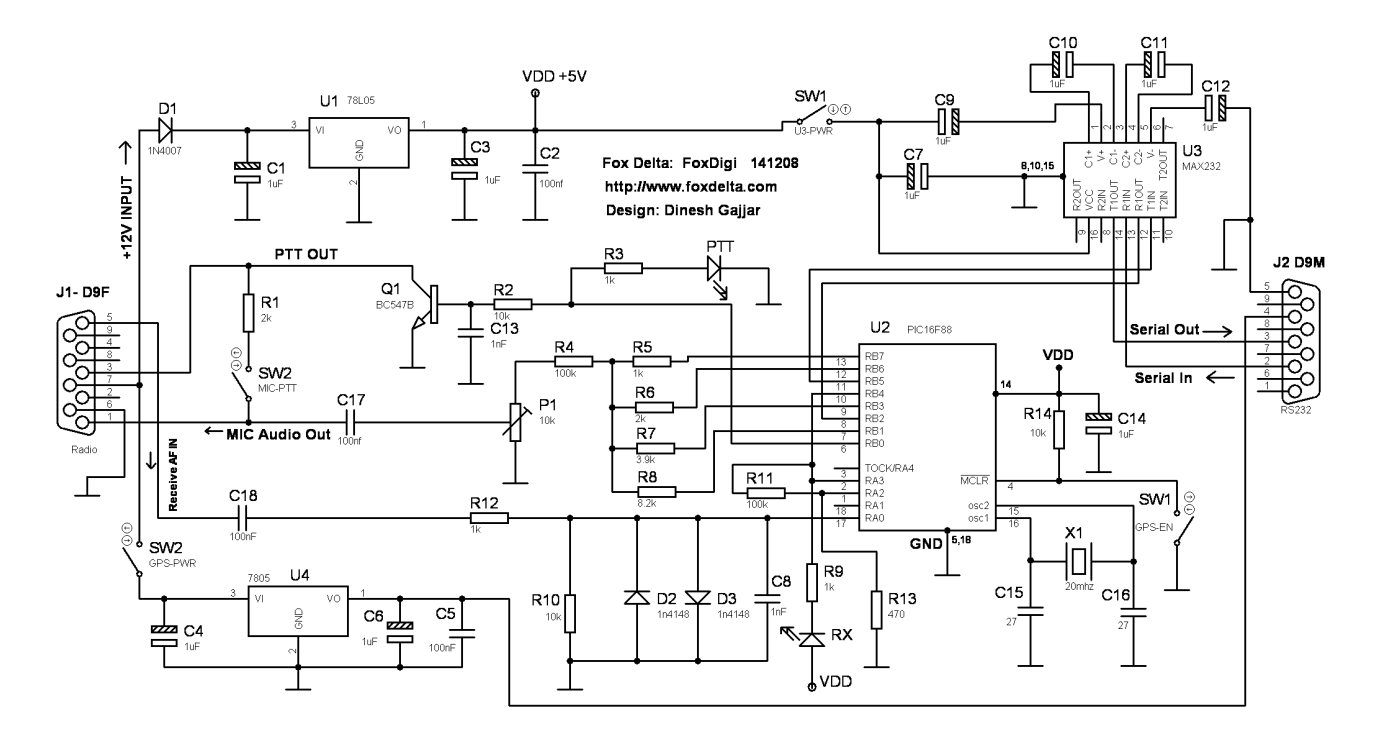

# **Silk Snap of the FoxDigi Board:**

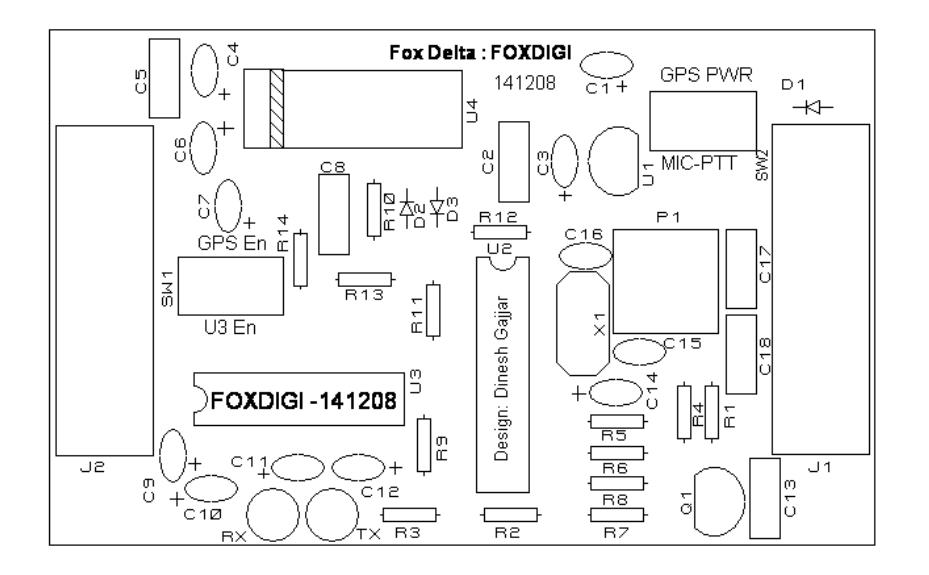

**Completed FoxDigi in a supplied Metal Case:** 

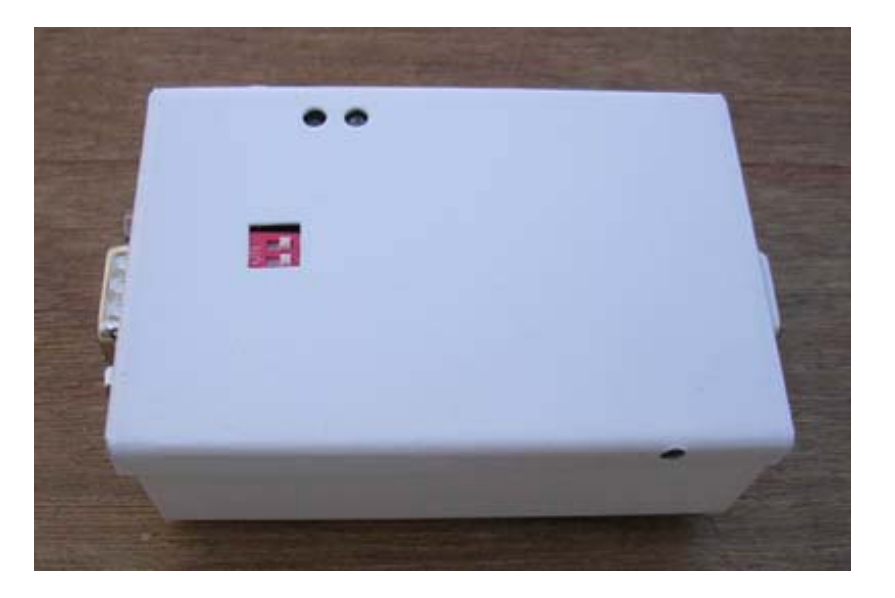

**Top Cover Removed:** 

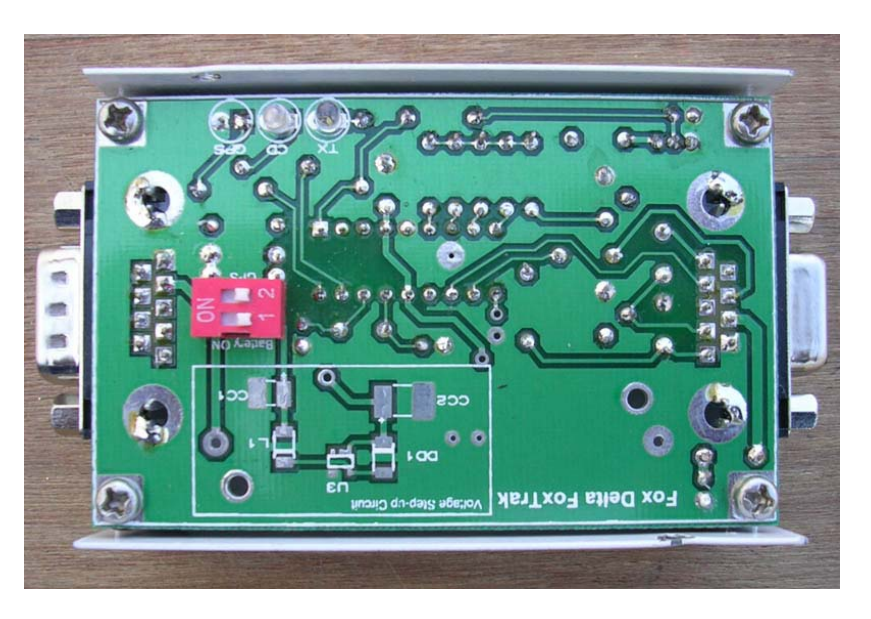

# **Parts List:**

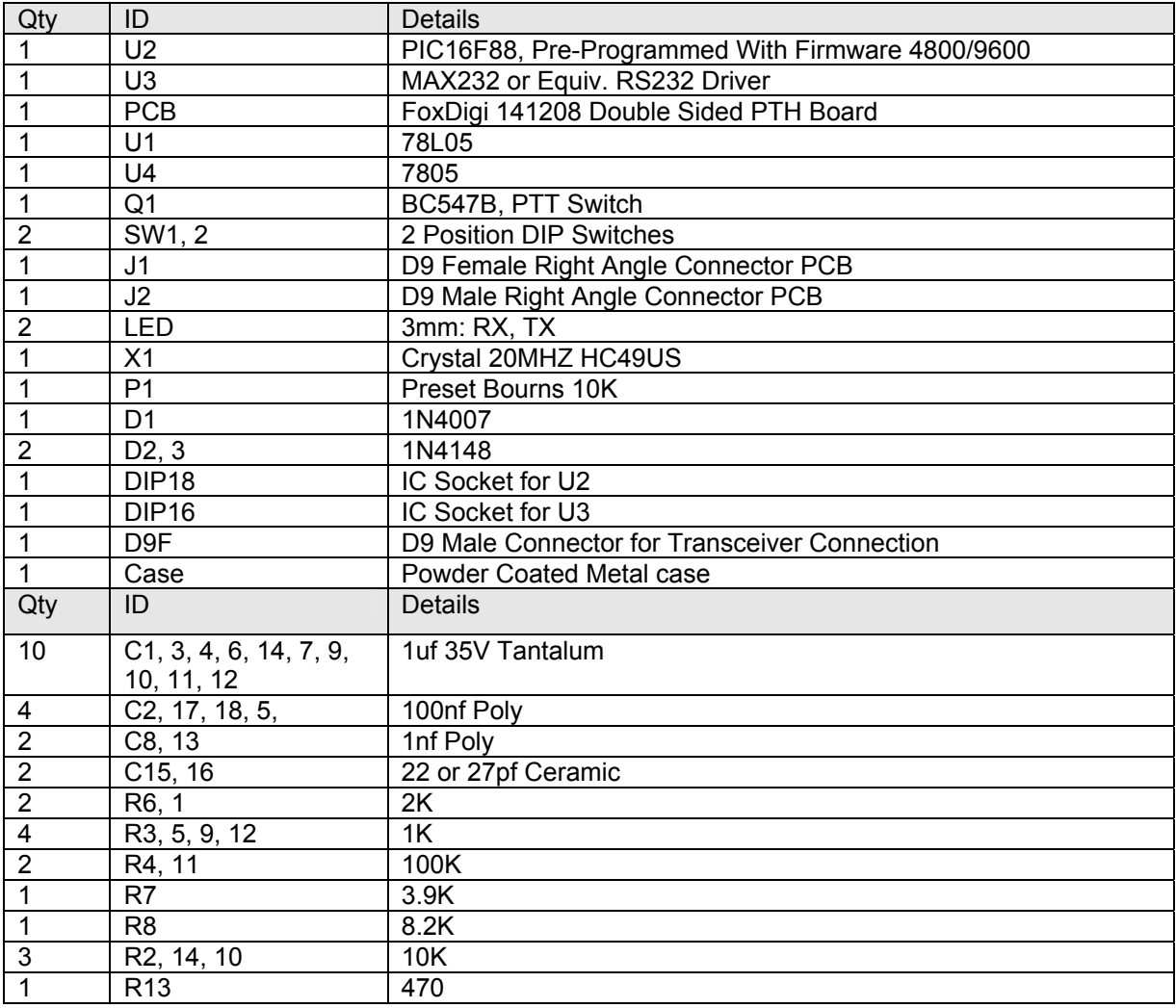

Note: Metal case is designed in a way that FoxDigi is to be installed with Components facing inside of the case.

In this situation, SW1 (U3 Power & GPS) should be installed on the solder side of the PCB so that switches are accessible from Metal Case Window.

# Dinesh Gajjar / 16<sup>th</sup> Feb 09

**Please visit [http://www.foxdelta.com](http://www.foxdelta.com/) for more information on this project.**